## Microsoft Office Specialist

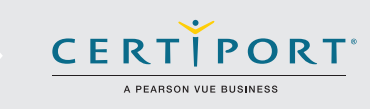

# Access 2016: Gestión básica de bases de datos, manipulación, y habilidades de consulta; examen 77-730

Los candidatos exitosos para el examen de Access 2016 cuentan con una comprensión fundamental del entorno de la aplicación. Comprende los principios básicos del diseño de base de datos y son capaces de terminar las tareas de forma independientes. Saben y demuestran la correcta aplicación de las funciones fundamentales de Access 2016, y demostrarán la habilidad de crear y mantener objetos básicos de base de datos de Access incluyendo tablas, relaciones, formularios de entrada de datos, informes de nivel múltiple, y consultas de tablas múltiples.

Los exámenes de certificación MOS 2016 introducen un nuevo formato basado en el desempeño para una evalaución mejordada del conocimiento, competencias, y habilidades del candidato al usar los programas de MOS 2016:

- Las instrucciones de tarea del examen MOS 2016 no incluyen el nombre del comando como en versiones anteriores. Por ejemplo, se evitan los nombres de funciones, y se reemplazan con descriptores. Esto significa que los candidatos deben comprender el propósito y el uso común de la funcionalidad del programa para completar con éxito las tareas en cada uno de los proyectos.
- El formato deexamen MOS incorpora varios proyectos.

# ÔfYUg XY cV Yh]j c

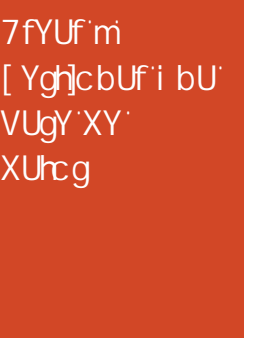

#### **1.1** Crear y modificar bases de datos

- 1.1.1 Crear una base de datos de escritorio en blanco 1.1.2 Crear una base de datos desde una plantilla 1.1.3 Crear una base datos al usar Importar objetos o datos de otras fuentes 1.1.4 Eliminar objetos de base de datos **1.2** Gestionar relaciones y claves 1.2.1 Crear y modificar relaciones<br>1.2.2 Establecer la clave principal 1.2.2 Establecer la clave principal<br>1.2.3 Forzar integridad referencia 1.2.3 Forzar integridad referencial<br>1.2.4 Establecer claves externas Establecer claves externas 1.2.5 Ver relaciones **1.3 NavY[ Uf Yb i bU VUgY XY XUrcg**<br>1.3.1 Navegar en registros es Navegar en registros específicos 1.3.2 Crear y modificar un formulario de navegación Establecer un formulario como la opción de inicio 1.3.4 Mostrar objetos en el Panel de navegación Cambiar las vistas de los objetos **1.4** Proteger y mantener bases de datos 1.4.1 Compactar una base de datos<br>1.4.2 Reparar una base de datos 1.4.2 Reparar una base de datos<br>1.4.3 Respaldar una base de dato
	- 1.4.3 Respaldar una base de datos<br>1.4.4 Dividir una base de datos Dividir una base de datos
	-
	- 1.4.5 Cifrar una base de datos con una contraseña
	- 1.4.6 Recuperar datos desde un respaldo

La certificación Microsoft Office Specialist es la única certificación oficial de Microsoft reconocida a nivel global para Microsoft Office.

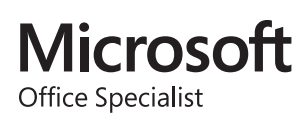

## MOS Access 2016

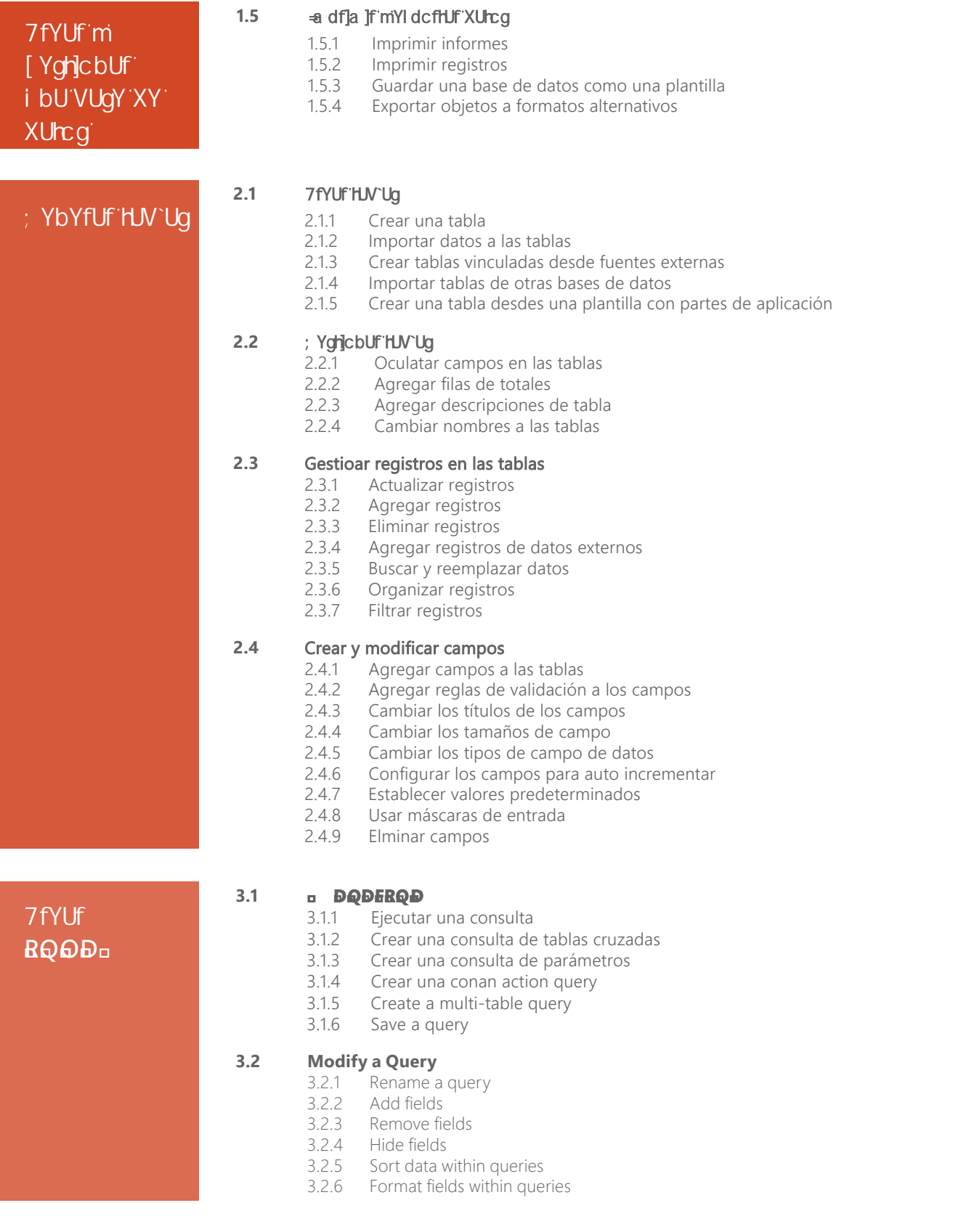

## MOS Access 2016

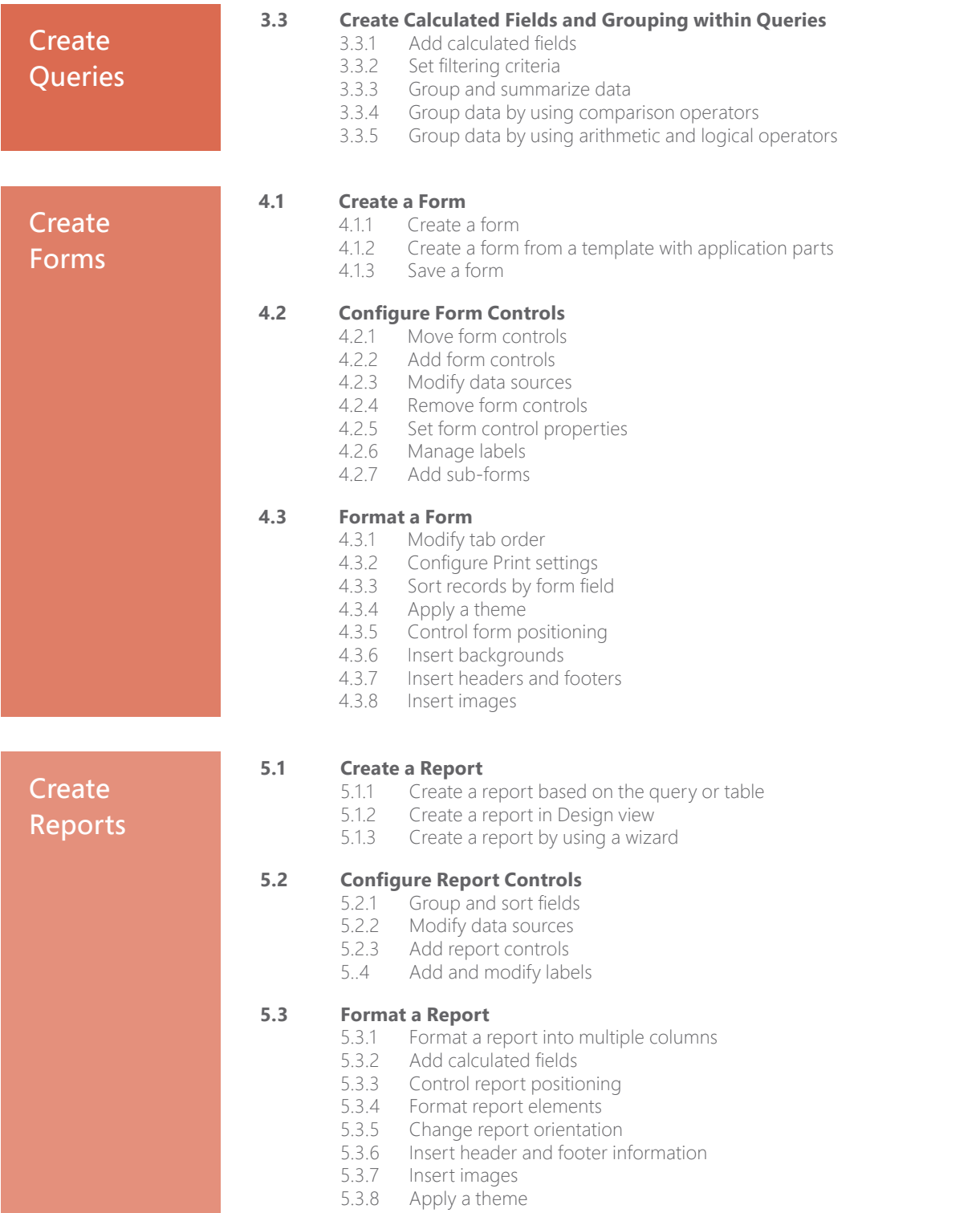

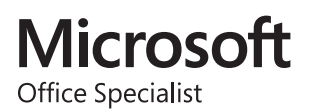